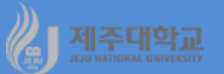

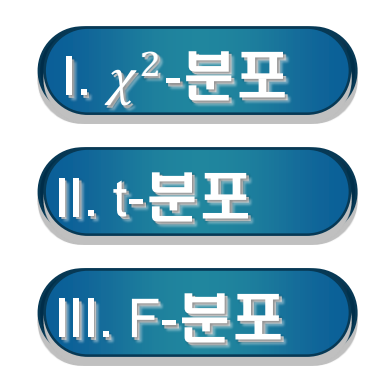

# $\mathbf{I} \cdot \chi^2$ -분포 2007년 1월 1일 1월 1일 1월 1일 1월 1일 1월 1일 1월 1일 1월 1일 1월 1일 1월 1일 1월 1일 1월 1일 1월 1일 1월 1일 1월 1일 1월 1일 1월 1일 1월 1일 1월 1일 1월 1일 1월 1일 1월 1일 1월 1일 1월 1일 1월 1일 1월 1일 1월 1일 1월 1일 1월 1일 1월 1일 1월 1일 1월 1일 1월 1일 1월 1

### **1. 확률분포**

- **표준정규분포의 제곱의 합 X=** = **이 자유도가 n인 -분포에 따름**
- **X∼ (n)**
- **X가 X∼ (n)이라고 할 때, X의 평균은 n, 분산은 2n**

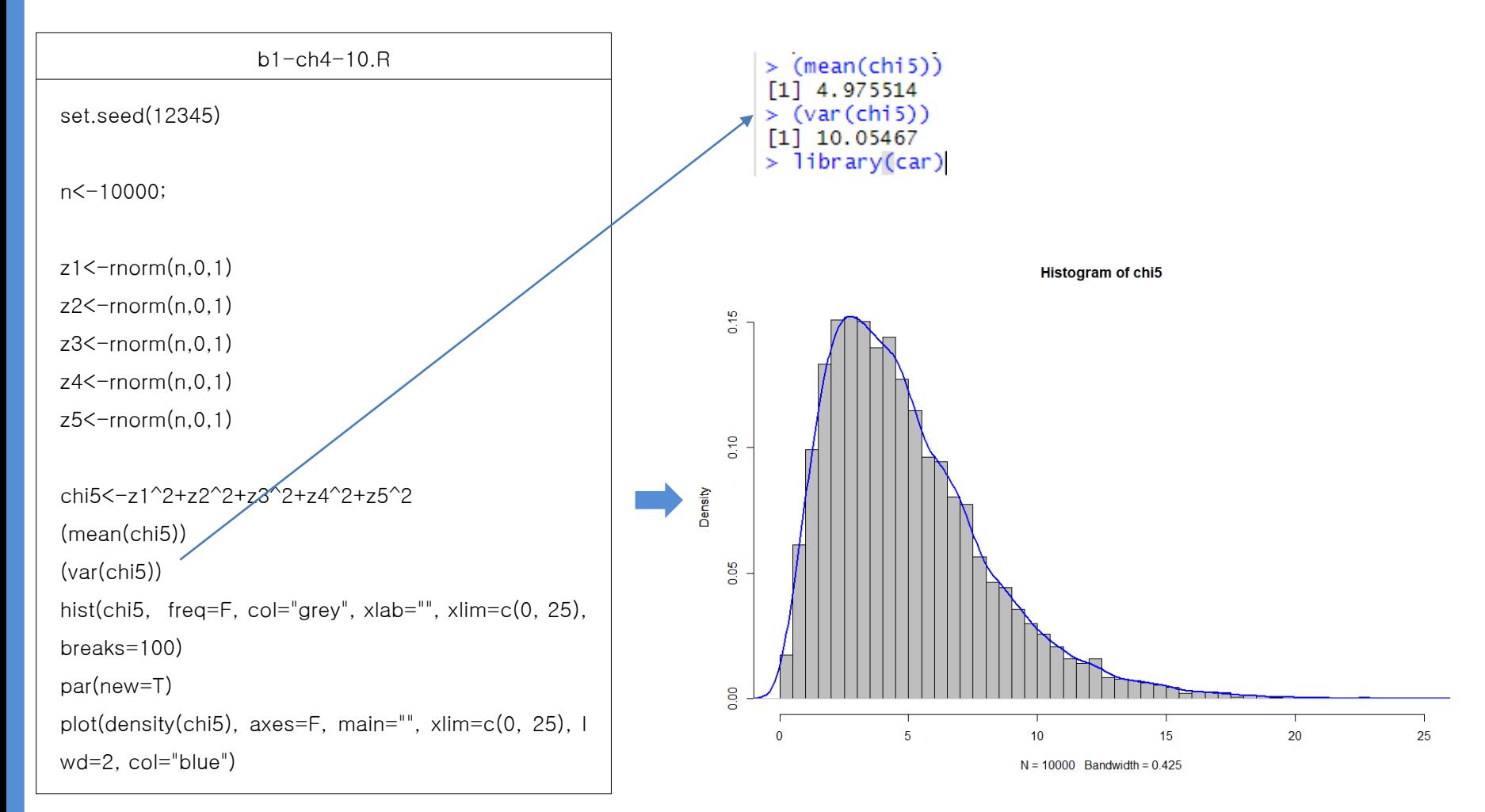

- **자유도에 따라 -분포의 모양이 달라지는데 자유도가 클수록 정규분포와 근사**

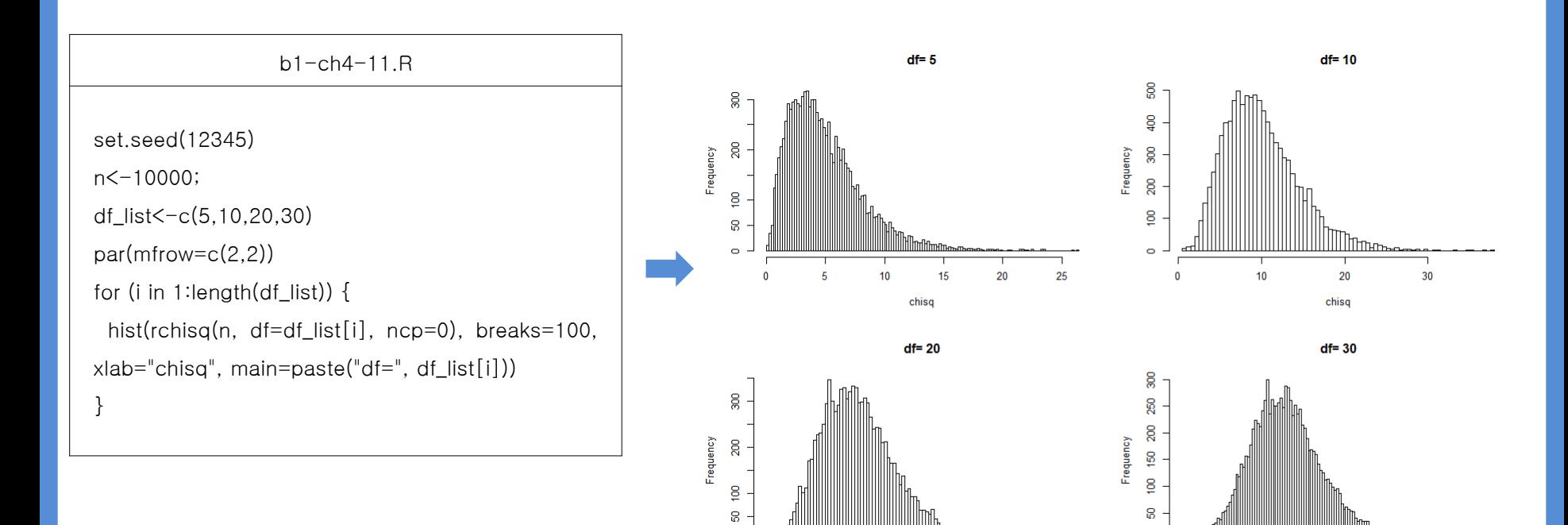

 $\ddot{\bullet}$ 

 $10<sub>10</sub>$ 

 $20$ 

 $30<sub>o</sub>$ 

chisq

40

3

50

60

 $70\,$ 

 $\bullet$ 

 $10$ 

 $20$ 

30

40

chisq

 $50$ 

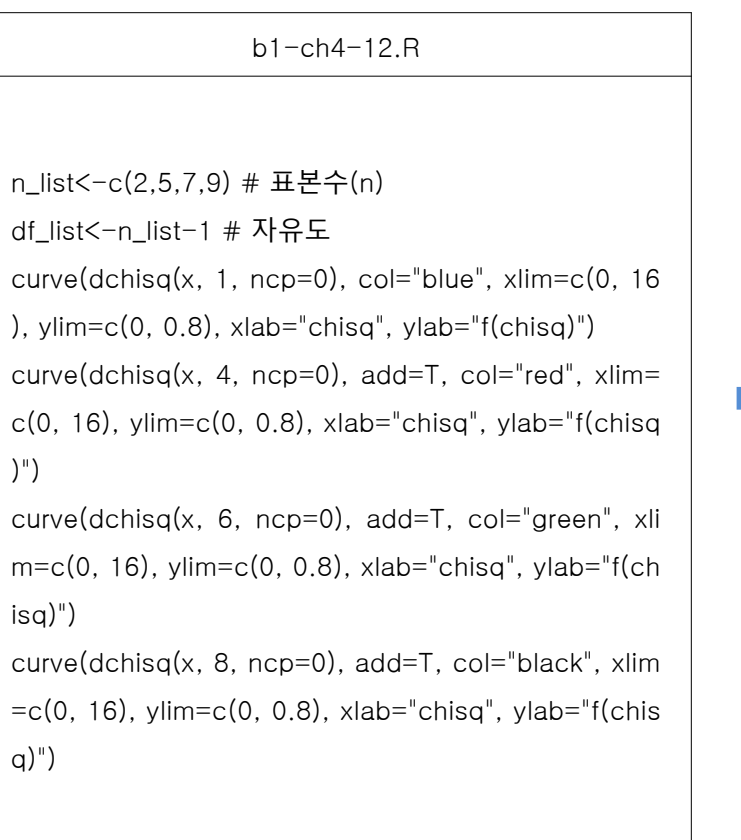

par(mfrow=c( 2 , 2))

for (i in 1 :length(df\_list)) {

curve(dchisq(x, df\_list[i], ncp= 0), add=F, xlim=c( 0, 16), ylim=c(0, 0.8), xlab="chisq", ylab="f(chisq)", main=paste("df=", df\_list[i])) }

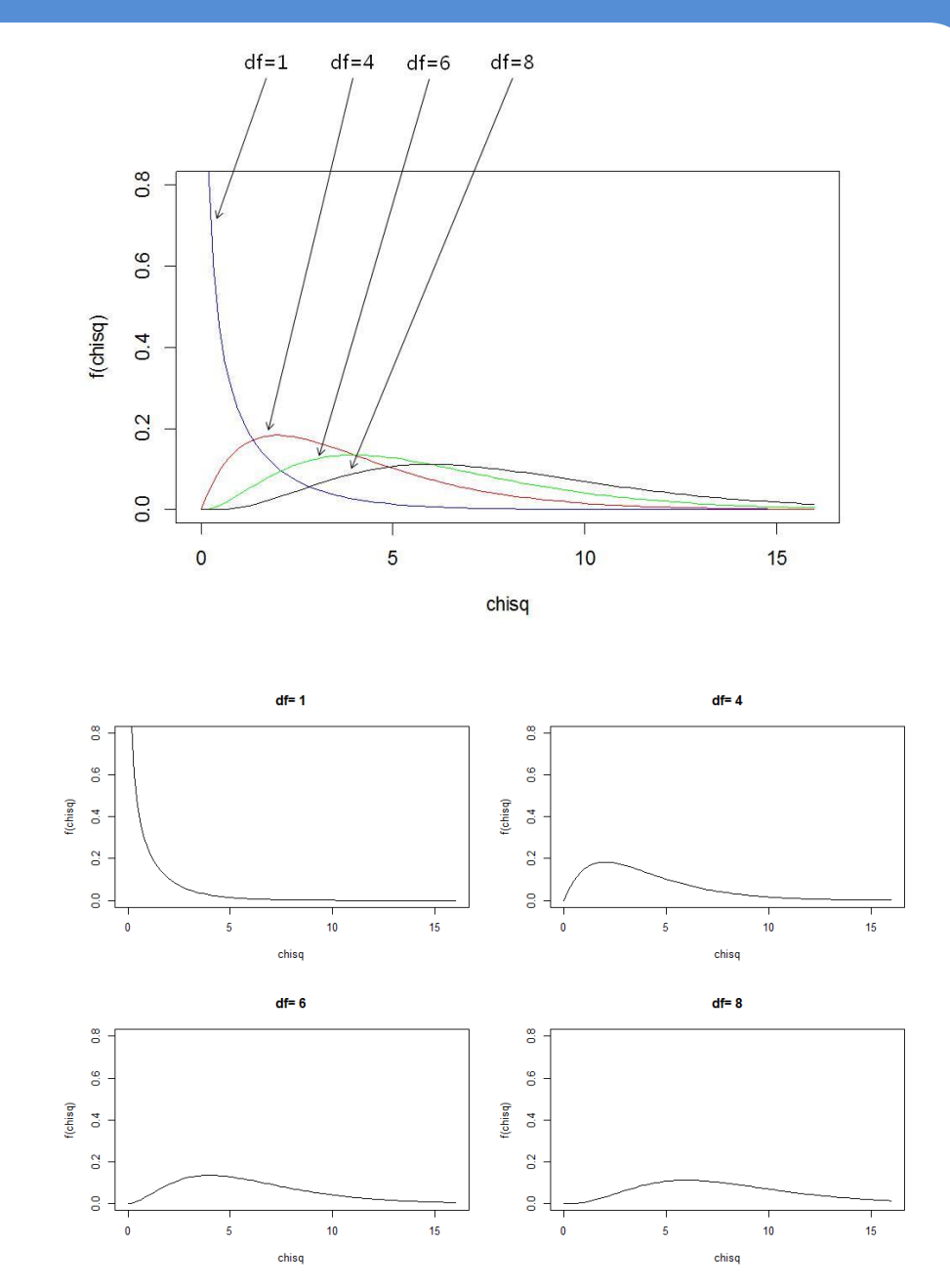

# **2. 확률분포표**

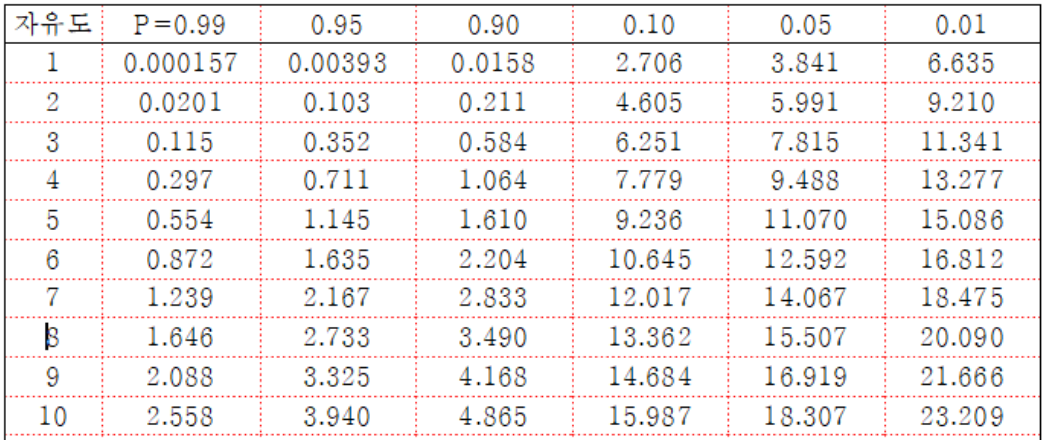

b1-ch4-13.R

 $df < -10$ 

chi1<-numeric(df);chi2<-numeric(df);chi3<-numeric(df) chi4<-numeric(df);chi5<-numeric(df);chi6<-numeric(df)

for(j in 1:df) { chi1[j]<-qchisq(0.01,j) }

```
for(j in 1:df) { chi2[j]<-qchisq(0.05,j) }
```

```
for(j in 1:df) \{ chi3[j] < - qchisq(0.1,j) \}
```

```
for(j in 1:df) \{ chi4[j] < - qchisq(0.9,j) \}
```

```
for(j in 1:df) \{ \text{chi5}[j] < -\text{qchisq}(0.95, j) \}
```

```
for(j in 1:df) \{ chi6[j] < - qchisq(0.99,j) \}
```

```
round((chi<-cbind(chi1,chi2,chi3,chi4,chi5, chi6)),digits
```
 $=4)$ 

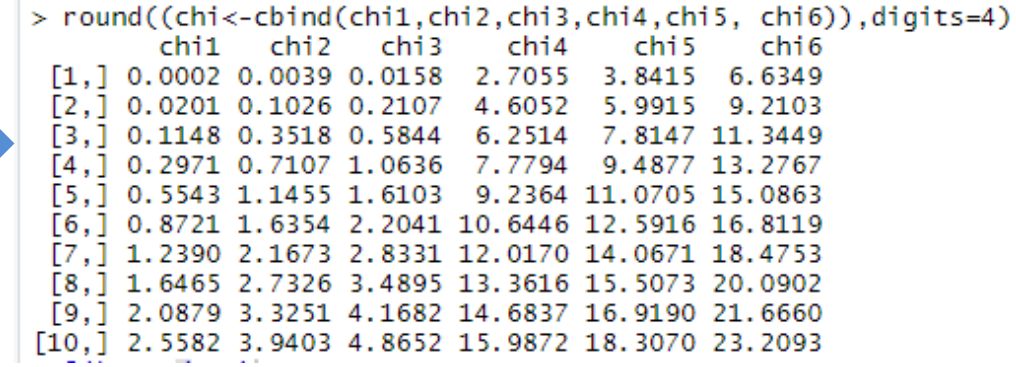

# **Ⅱ.t-분포**

## **1. 확률분포**

# - **서로 독립적인 표준정규분포와 -분포에 의해 t-분포가 도출 X∼t(n-1)**

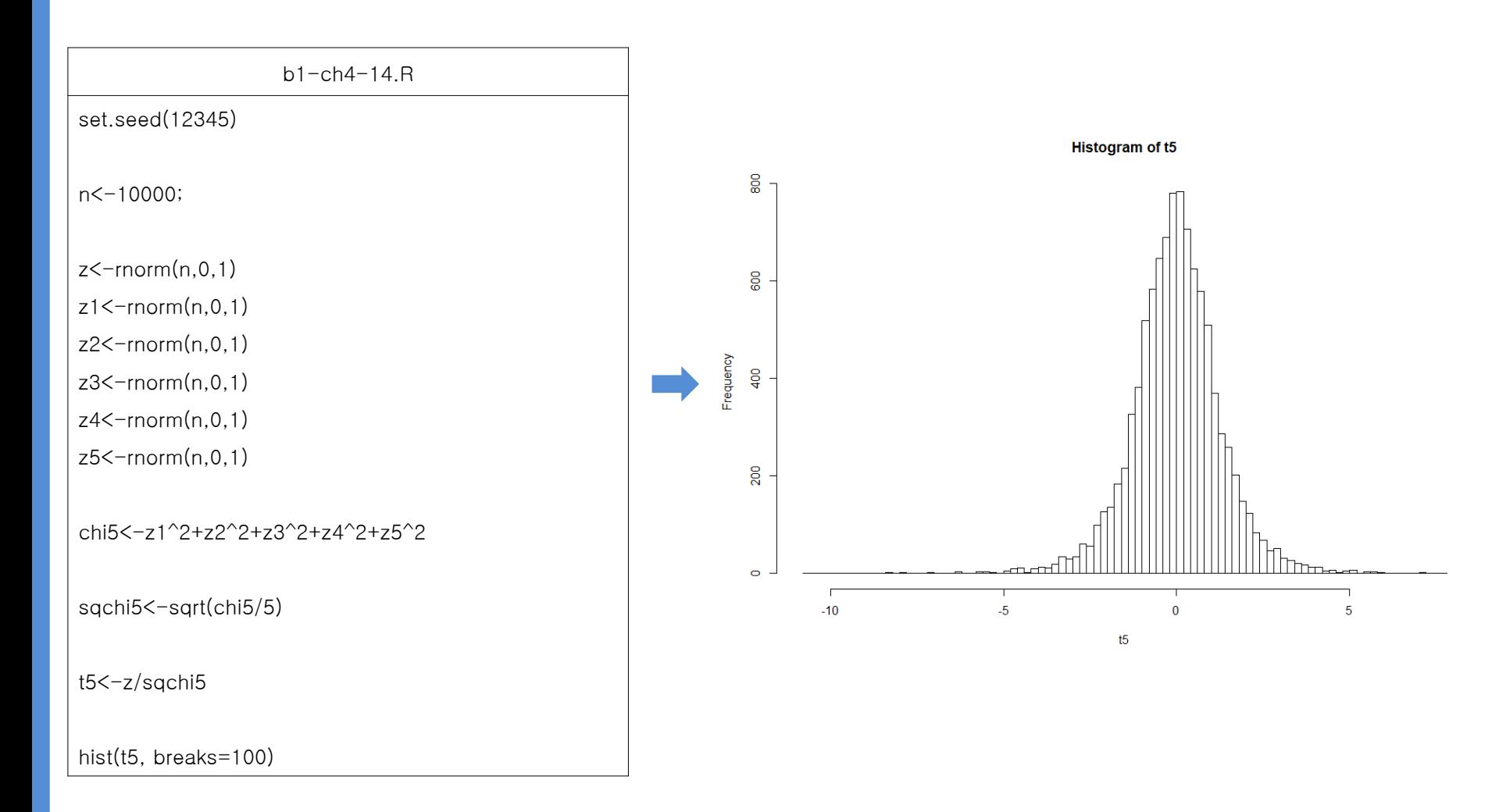

- **자유도에 따라 t-분포의 모양이 달라지는데 자유도가 30 이상이면 표준정규분포와 거의 같아짐**

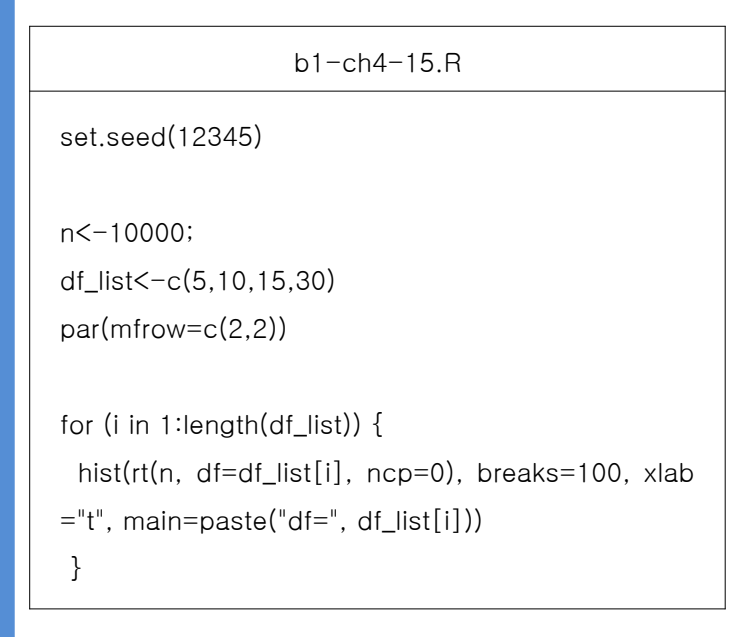

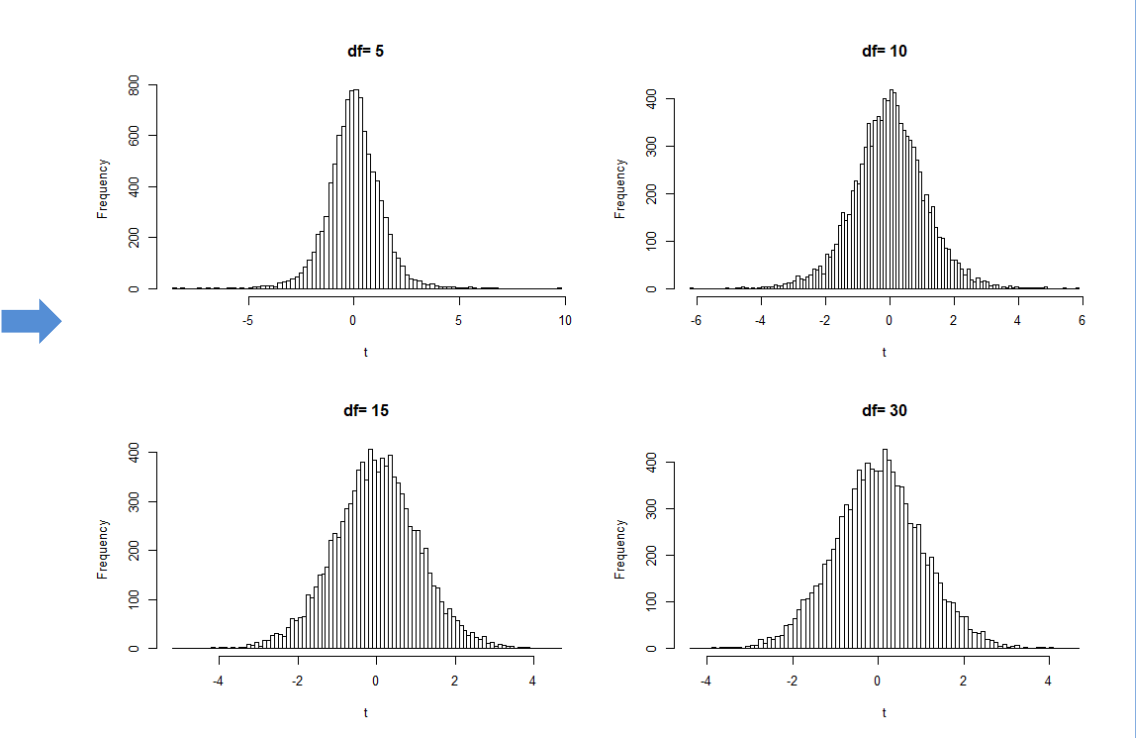

#### b1-ch4-16.R

n\_list<-c(2,5,10,30) # 표본수(n) df\_list< -n\_list - 1 # 자유도

```
curve(dt(x, 1, ncp=0), add=T, col="blue", xlim=c(-4),
4), ylim=c(
0
,
0
.
5), xlab="t", ylab="f(t)")
curve(dt(x, 4, ncp=0), add=T, col="red", xlim=c(-4,4), ylim=c(
0
,
0
.
5), xlab="t", ylab="f(t)")
curve(dt(x,
9
, ncp=
0), add=T, col="green", xlim=c(
-4, 4), ylim=c(0, 0.5), xlab="t", ylab="f(t)")
curve(dt(x, 29
, ncp=
0), add=T, col="black", xlim=c(
-4, 4), ylim=c(0, 0.5), xlab="t", ylab="f(t)")
```
par(mfrow=c( 2 , 2))

for (i in 1 :length(df\_list)) {

 $curve(dt(x, df\_list[i], ncp=0), xlim=c(-4, 4), ylim=$  $c(0, 0.5)$ , xlab="t", ylab="f(t)", main=paste("df=", df  $List[i])$ 

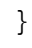

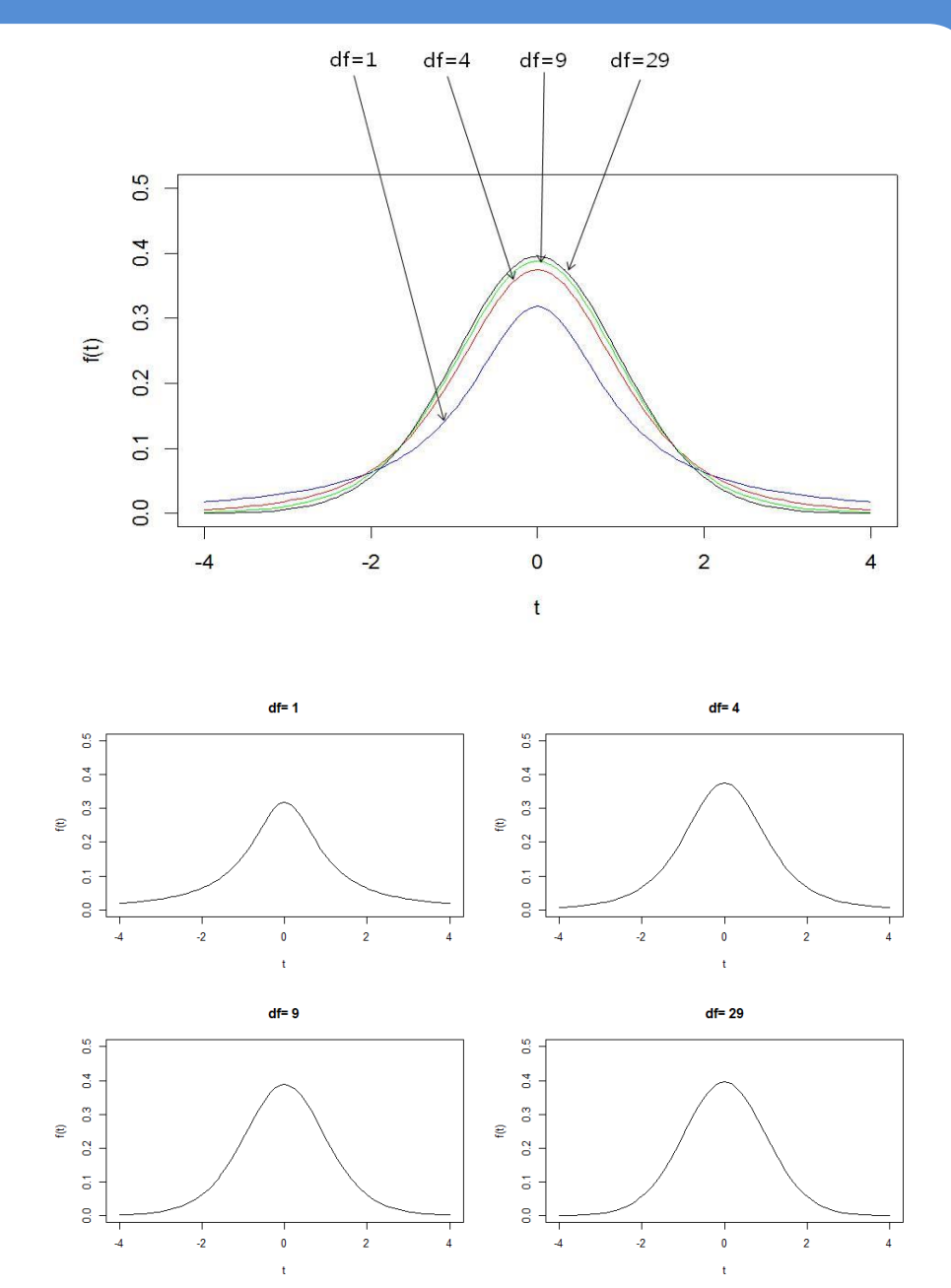

## **2. 확률분포표**

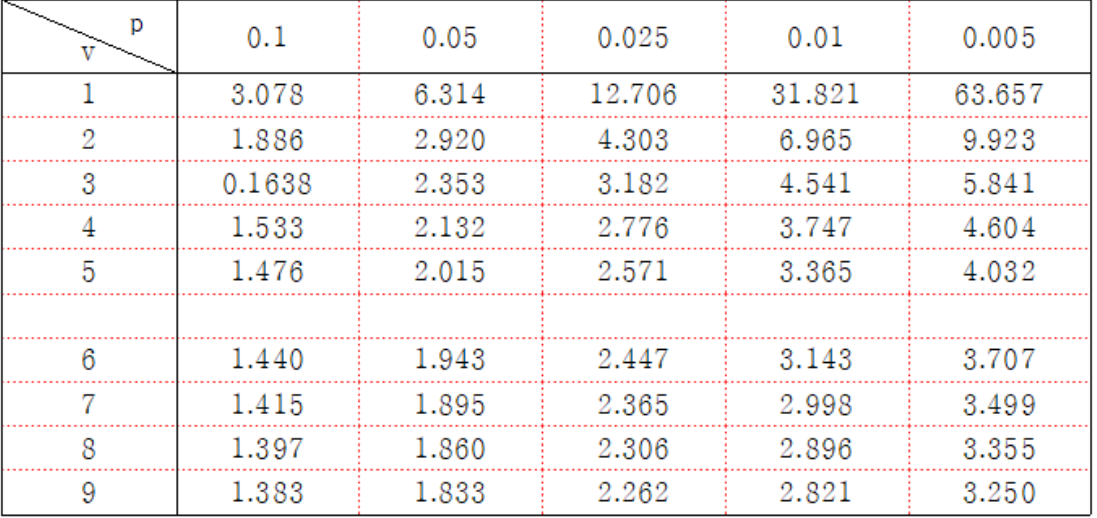

#### b1-ch4-17.R

- $t11<$ -rep(NA,9)
- $t12$  <  $-$ rep(NA,9)
- $t13$  <  $-$ rep(NA,9)
- $t14<$ -rep(NA,9)
- $t15 < -rep(NA, 9)$

```
for(i in 1:9) { t11[i]<-qt(0.9, i) }
```

```
for(i in 1:9) { t12[i]<-qt(0.95, i) }
```

```
for(i in 1:9) { t13[i]<-qt(0.975,i) }
```

```
for(i in 1:9) { t14[i]<-qt(0.99, i) }
```

```
for(i in 1:9) { t15[i]<-qt(0.995, i) }
```
round((poi<-cbind(t11,t12,t13,t14,t15)), digits=3)

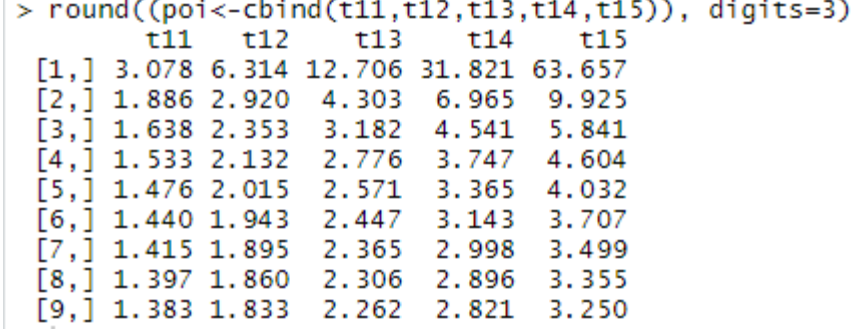

# **Ⅲ. F-분포**

### **1. 확률분포**

# - **두 개의 독립적인 -분포에 의해 F-분포가 도출**  $X~\sim F(n_{1-1}, n_{2-1})$

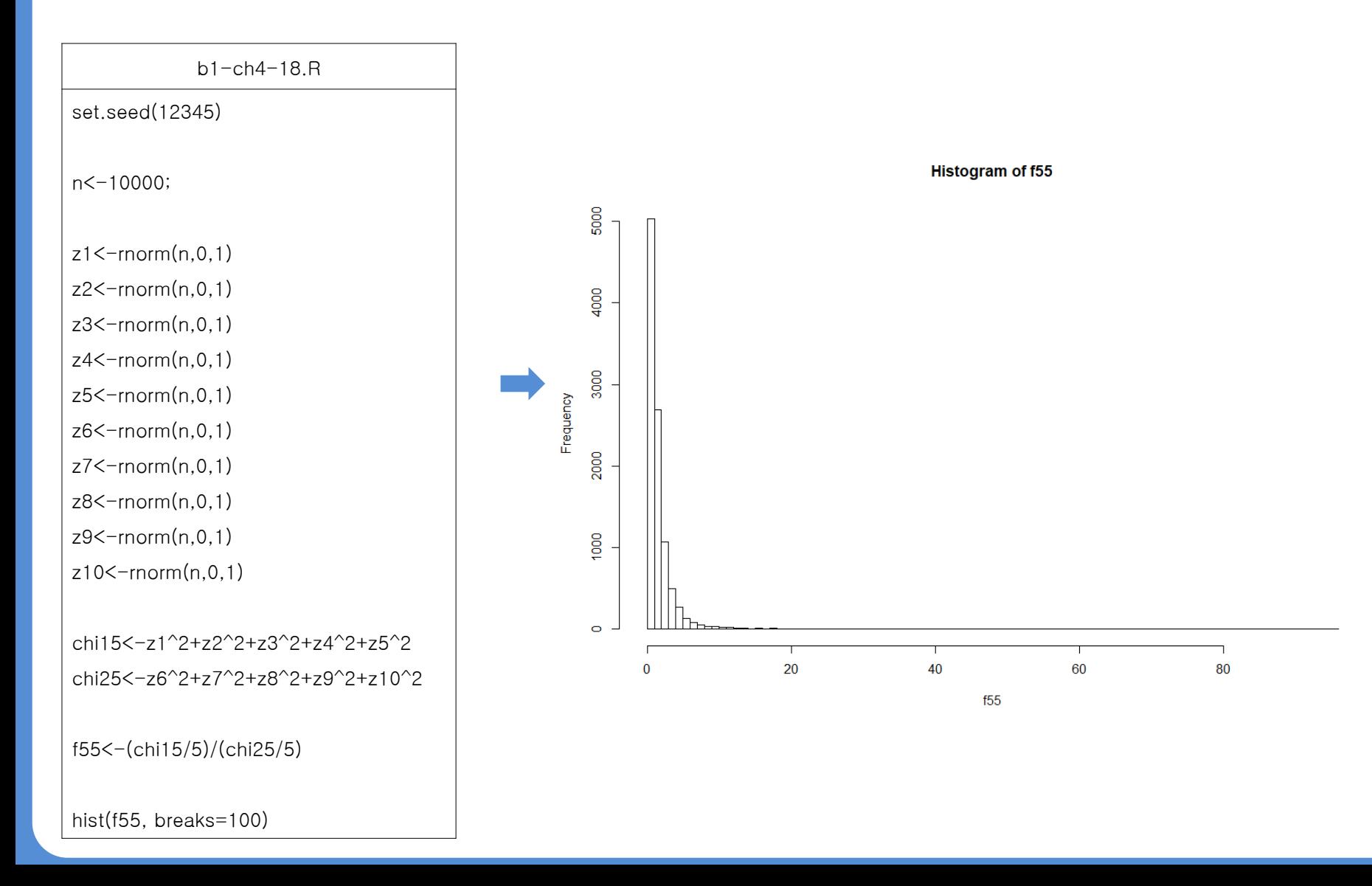

### - **분자 및 분모의 자유도에 같아지면서 커질수록 좌우대칭 분포와 비슷하게 됨**

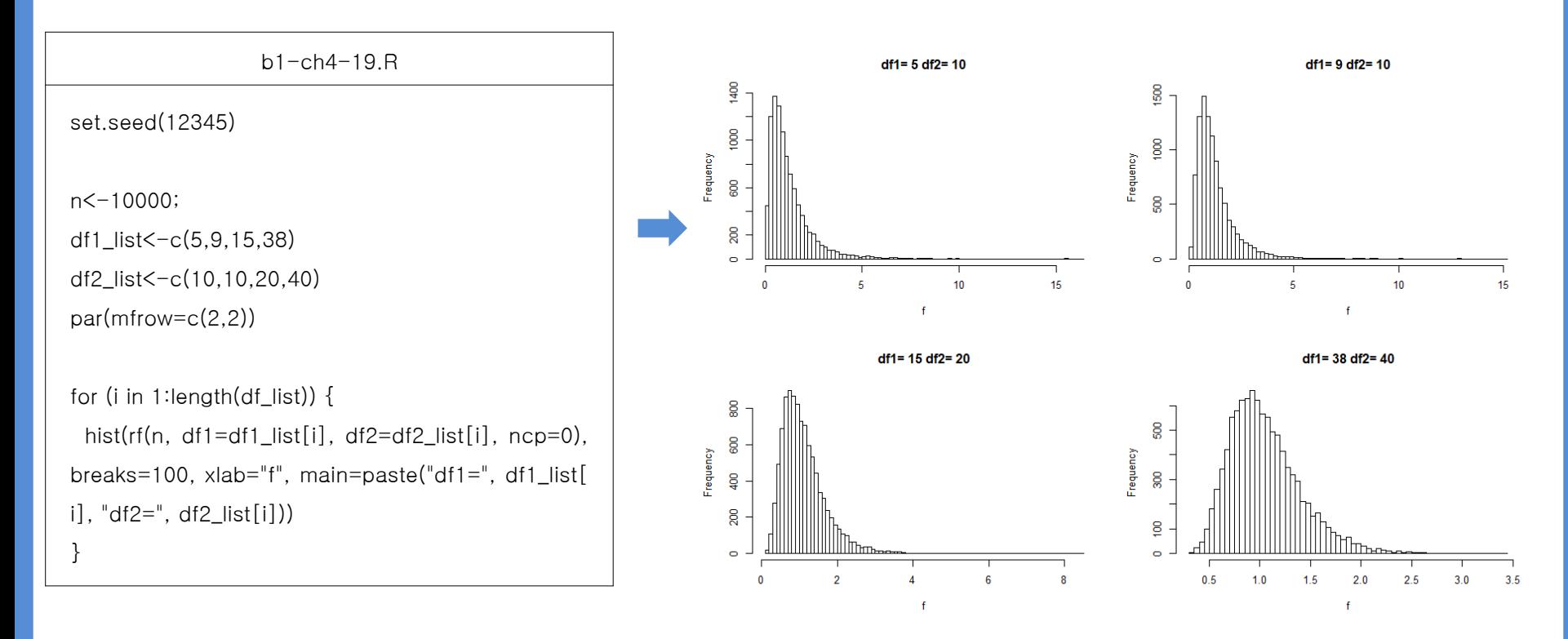

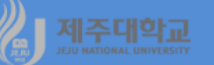

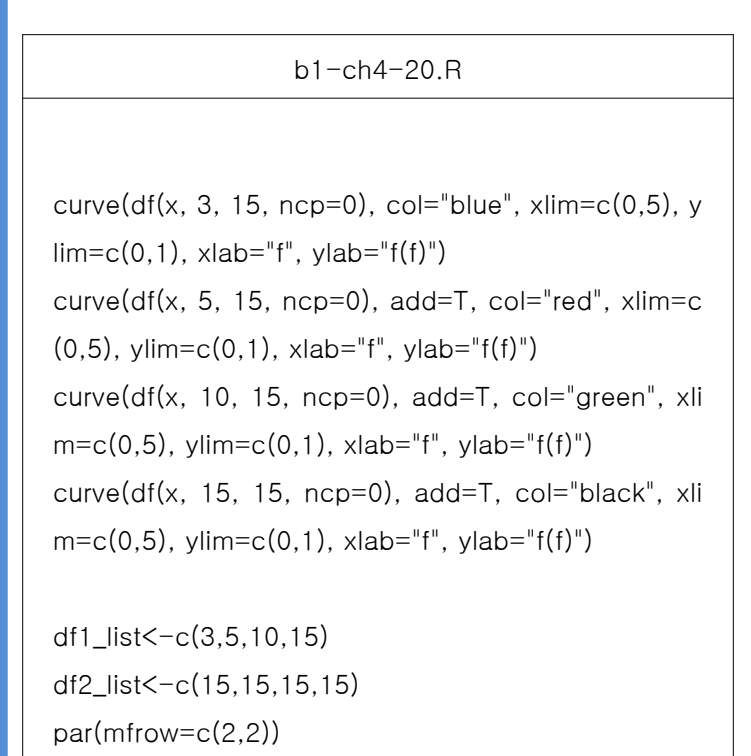

```
for (i in
1
:length(df
1_list))
{
  curve(df(x, df
1=df
1_list[i], df
2=df
2_list[i], ncp=
0
)
, xlim=c(0,5), ylim=c(0,1), xlab="f", ylab="f(f)", mai
n=paste("df
1=", df
1_list[i], "df
2=", df
2_list[i]))
}
```
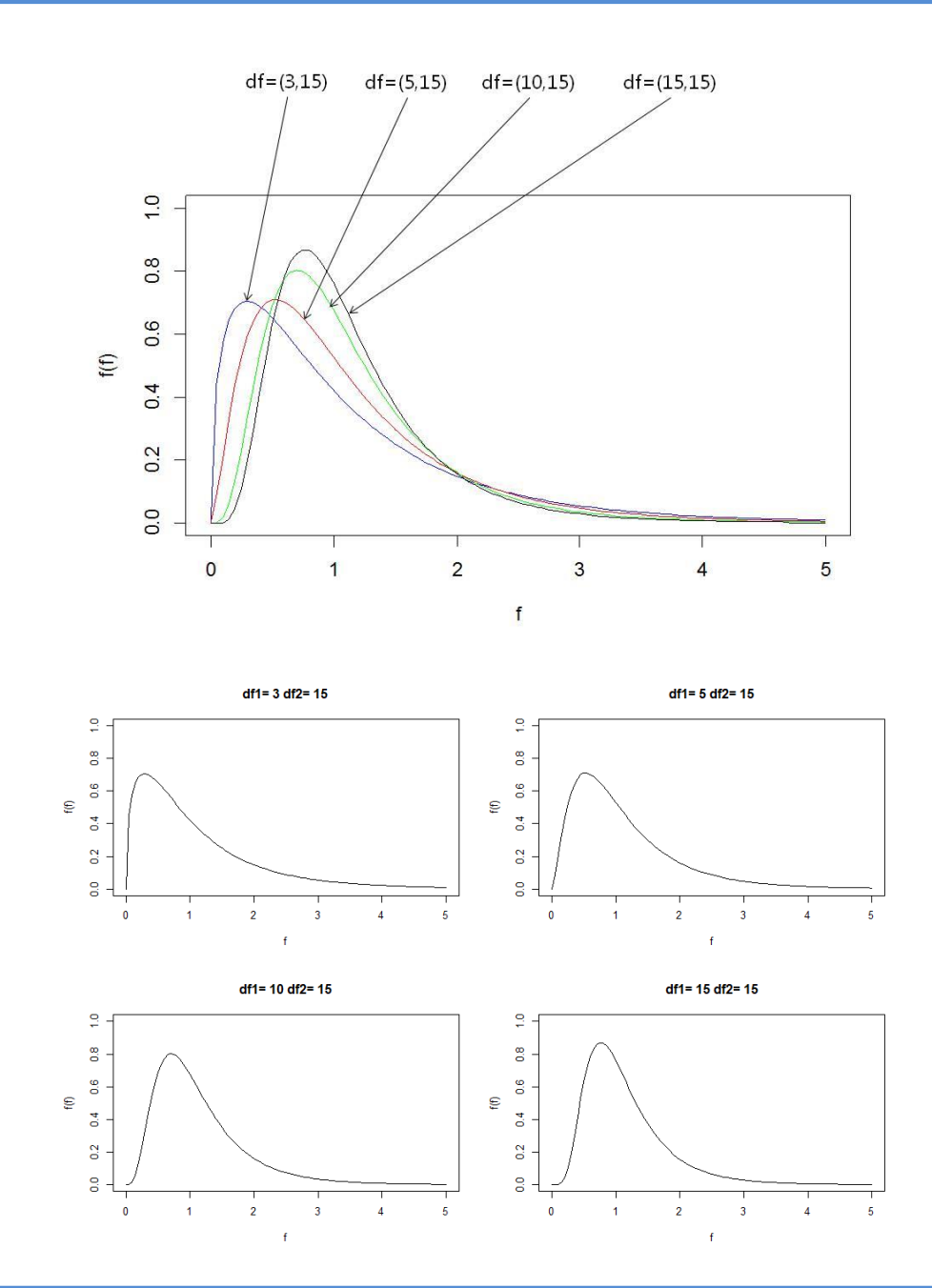

# **2. 확률분포표**

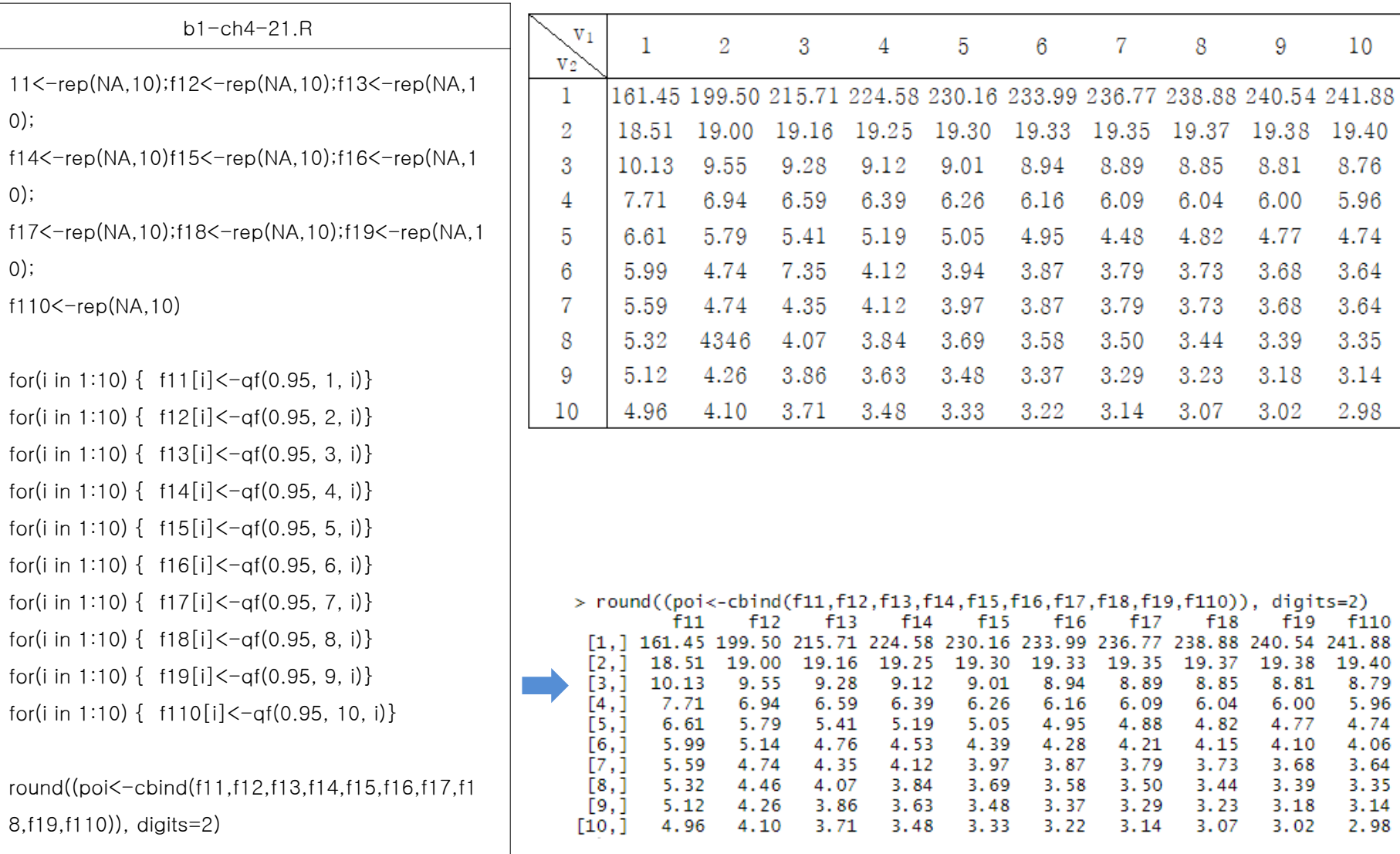